## **RISULTATI FINALI E CRITERI DI VALUTAZIONE**

Laboratorio di Informatica Specialistica per Scienze dell'Antichità, Dr. Paolo Monella, A. A. 2010/11, 1° semestre Ultimo aggiornamento: 27/03/12 16.09

### **Peso relativo singole componenti**

40.91% Strumenti di ricerca 31.82% Strumenti di Word 27.27% JabRef

**Legenda:** Per le abbreviazioni delle colonne della seguente tabella, vedi la sezione *Legenda e indicazioni* in fondo

#### **Risultati finali**

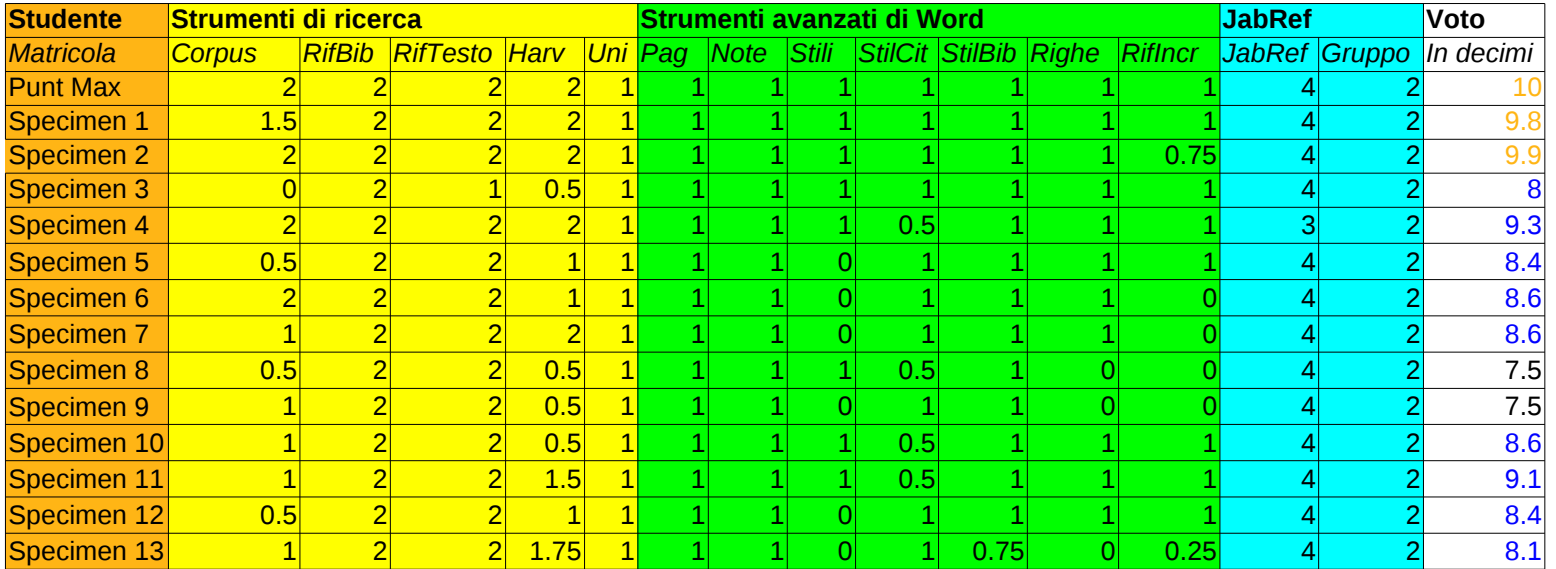

# **Conversione voto in decimi/giudizio**

**Oro Ottimo** (9,8 e superiori)

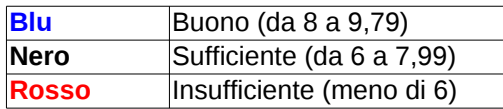

# **Legenda, indicazioni e criteri di valutazione**

File da consegnare

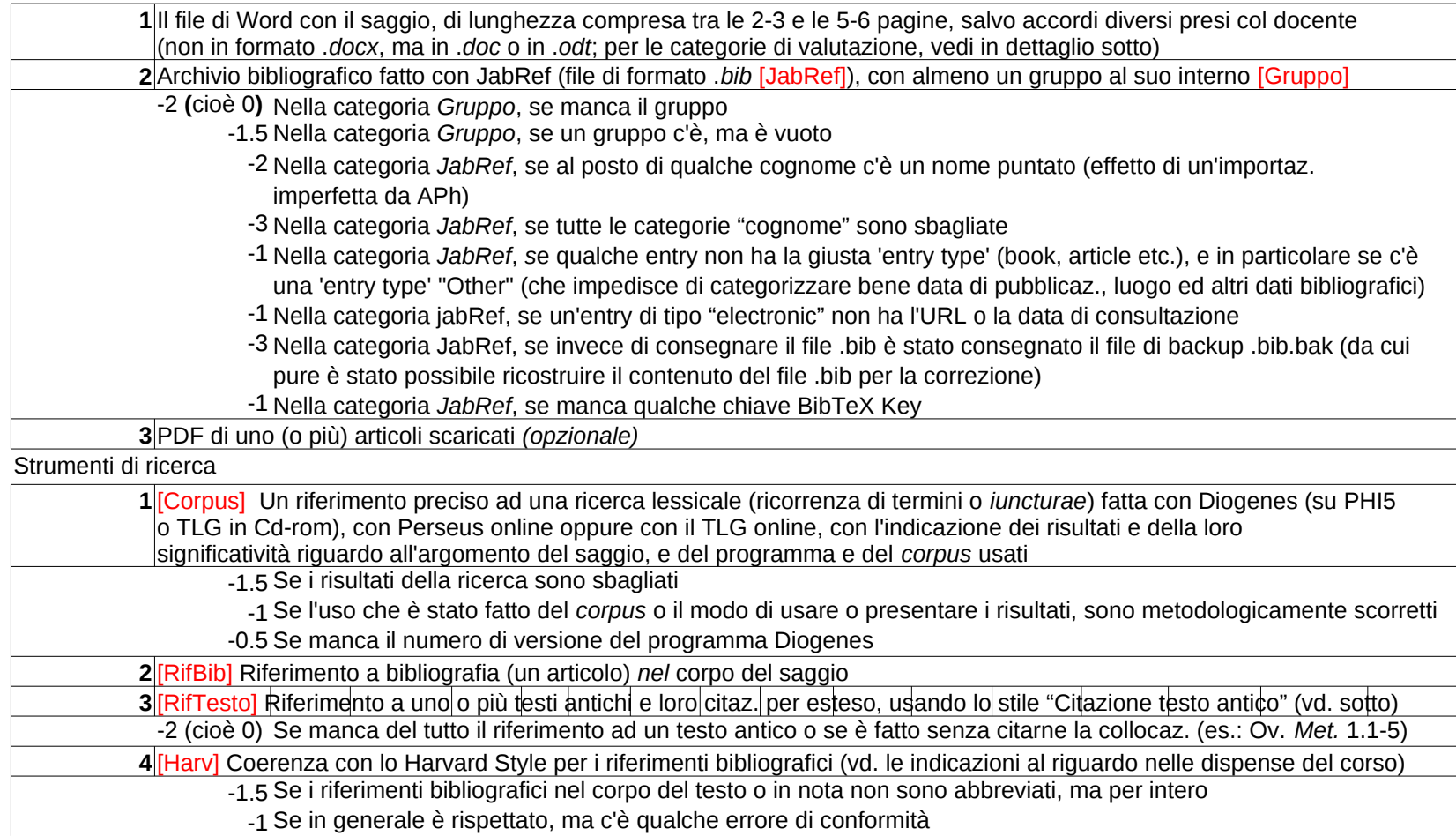

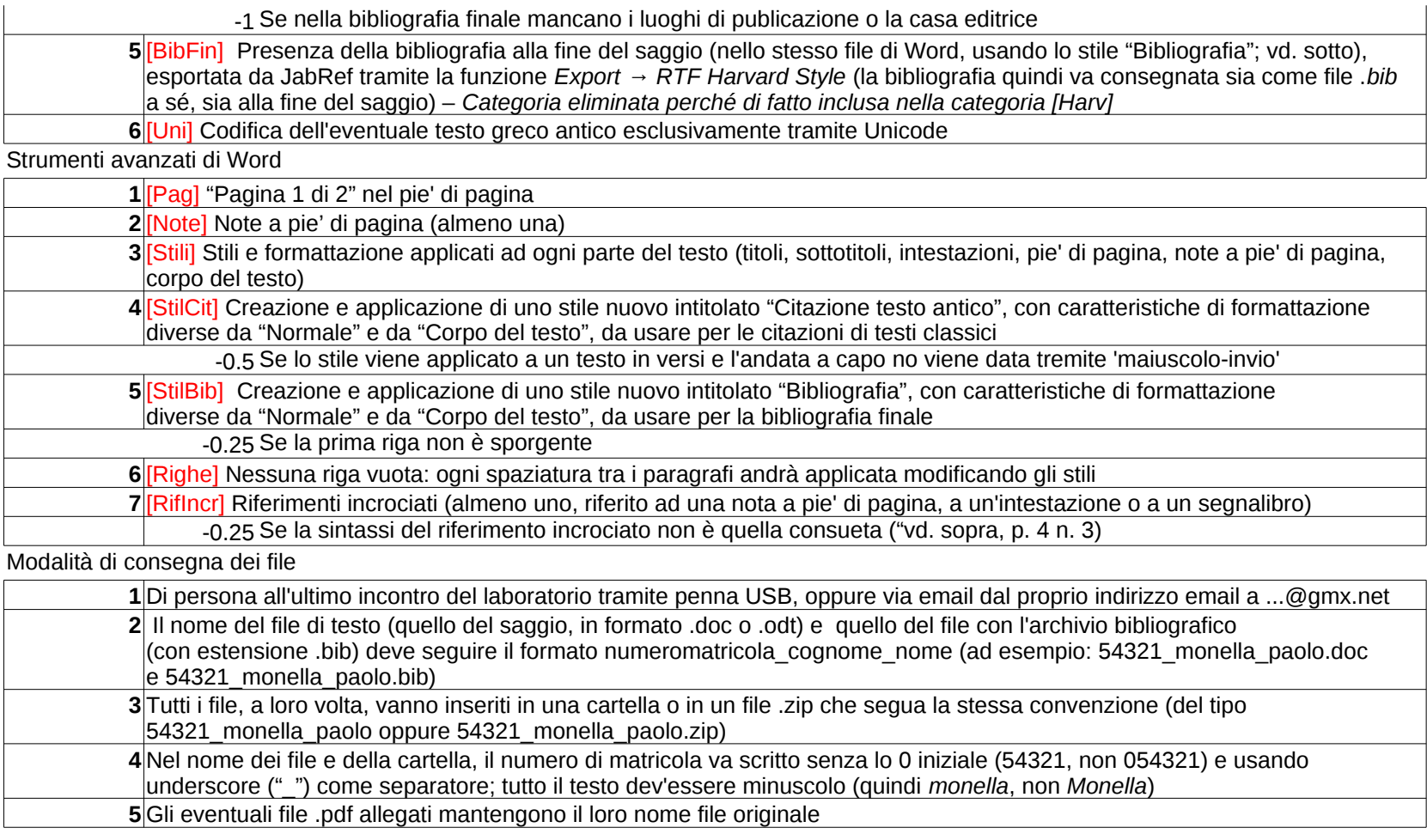